## **Demandes**

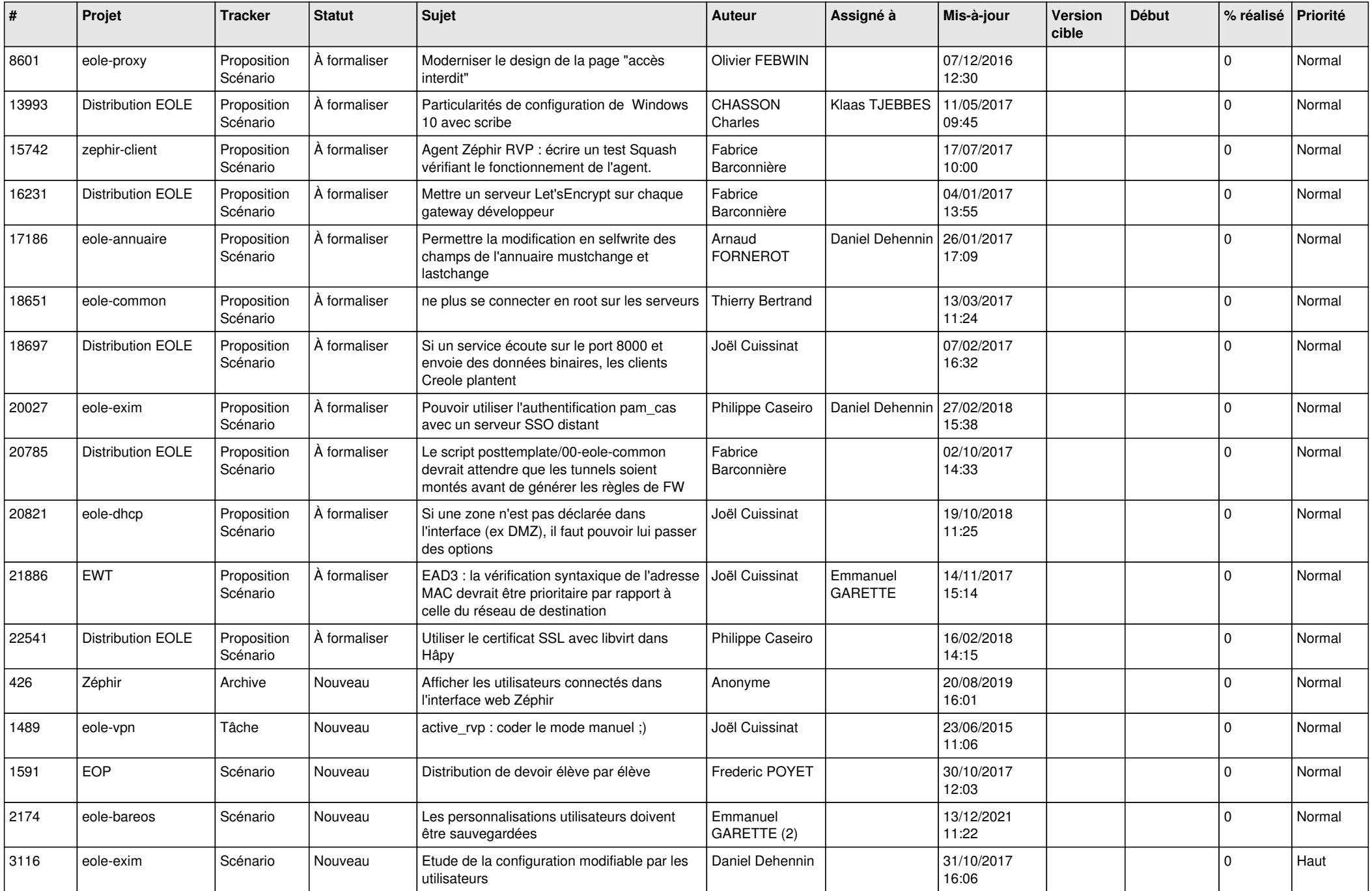

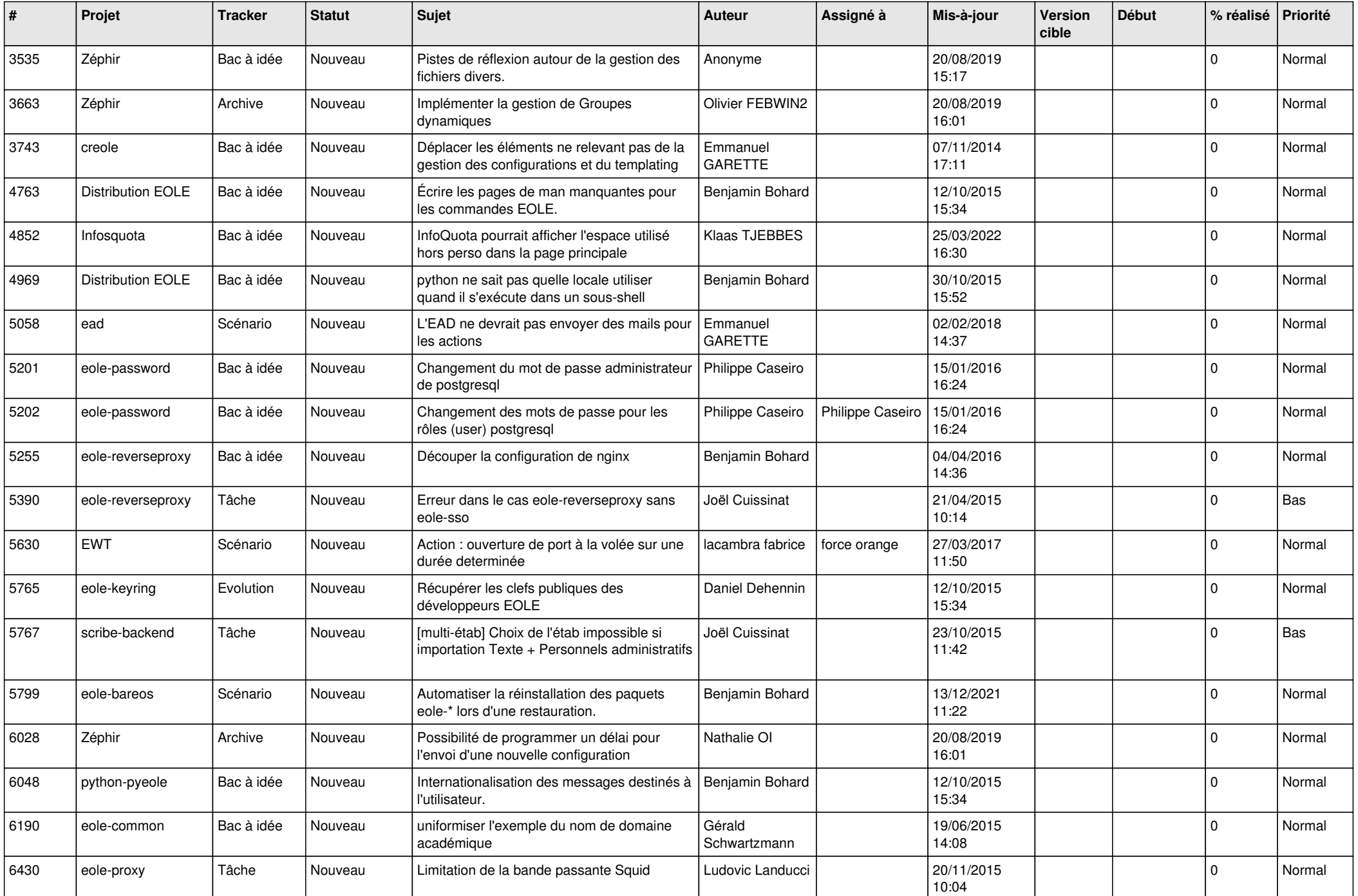

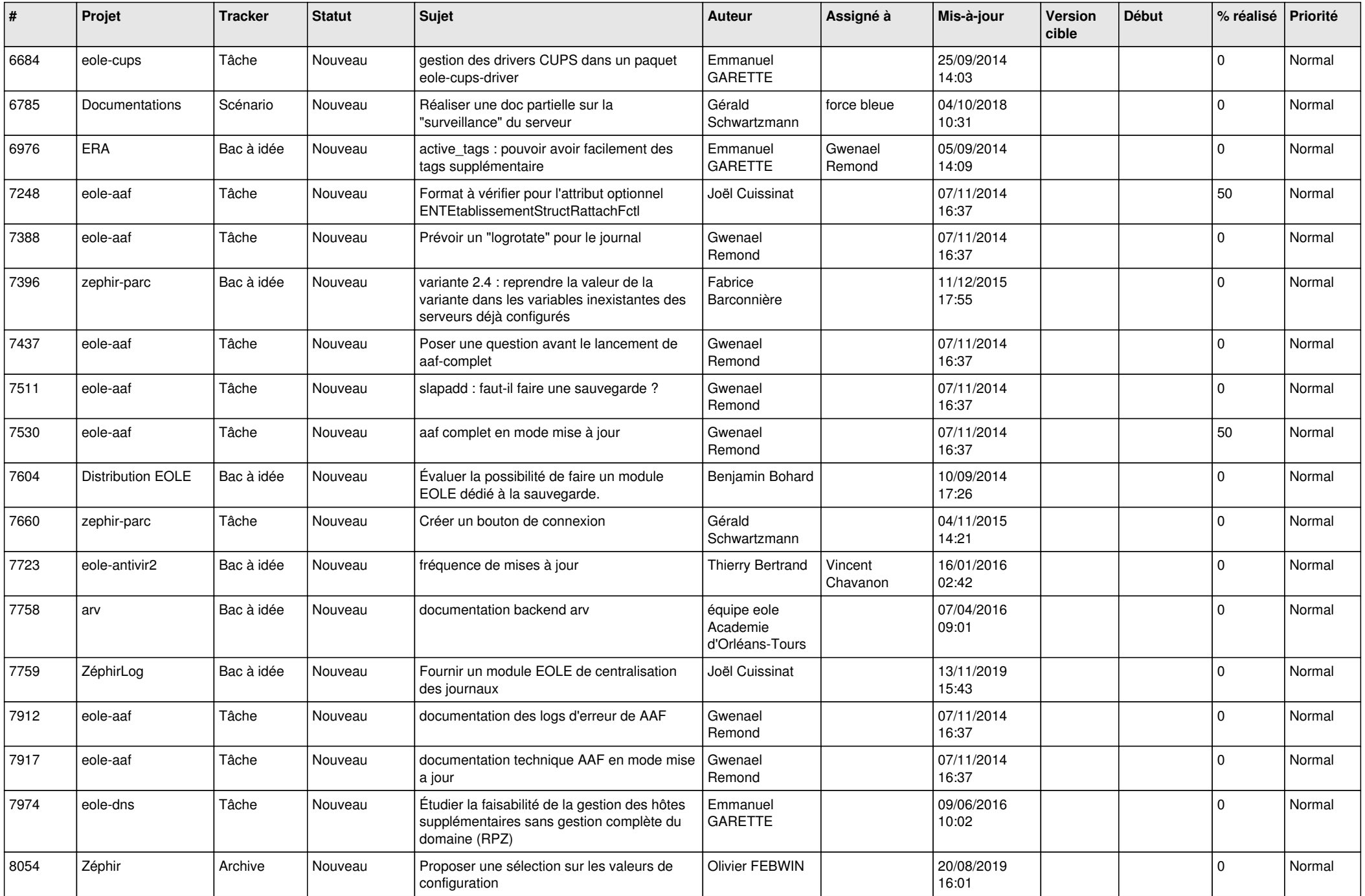

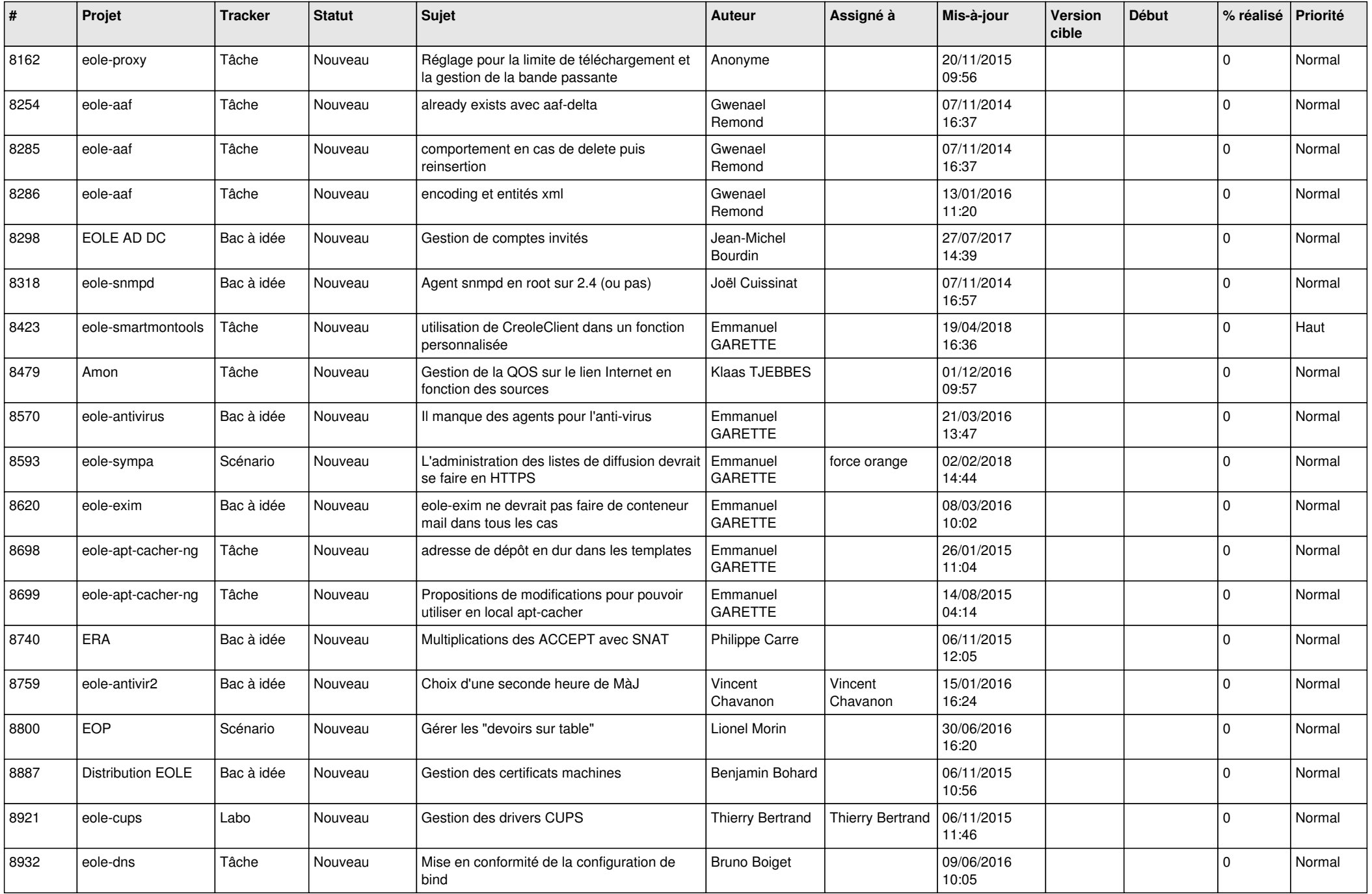

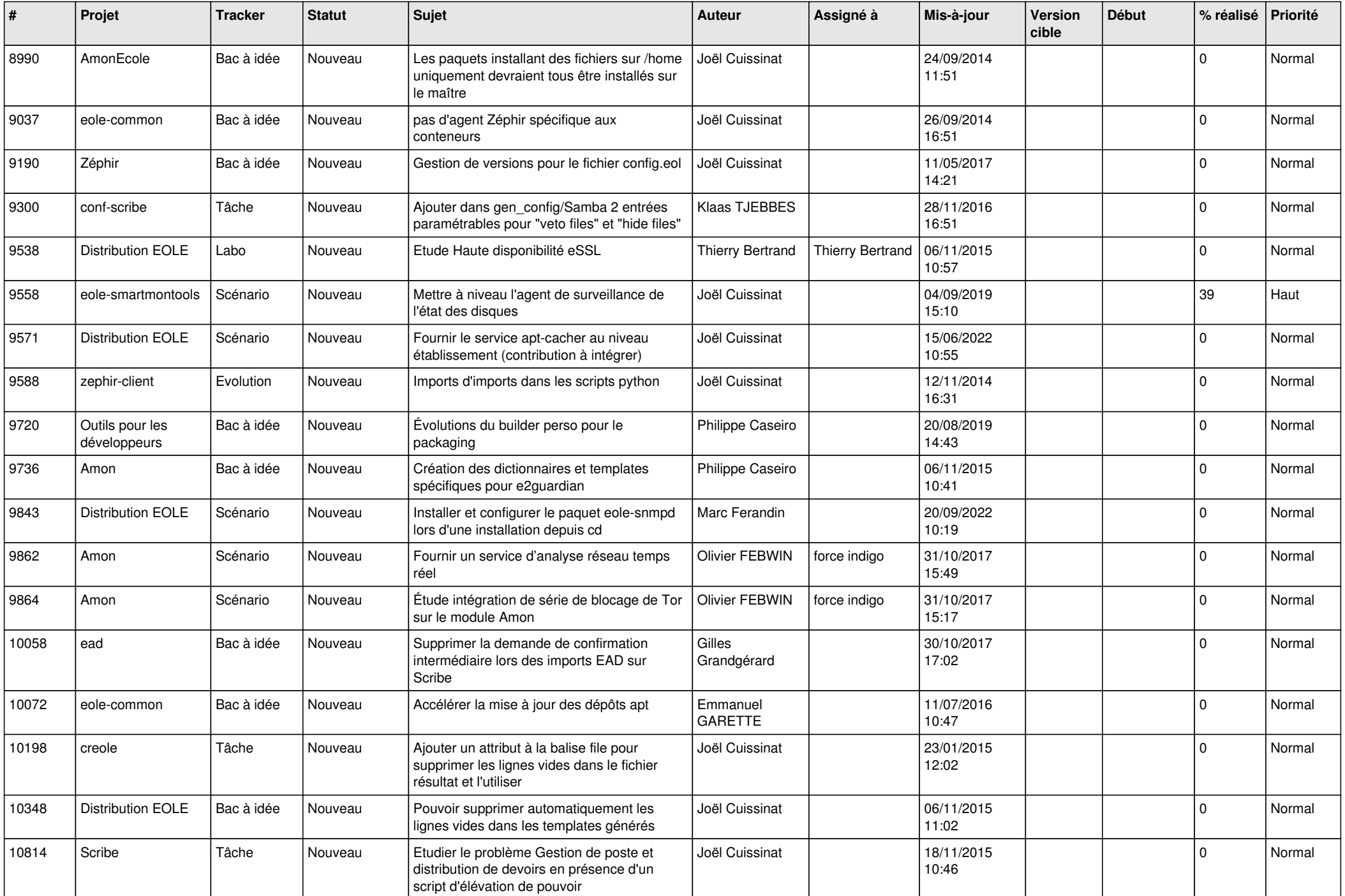

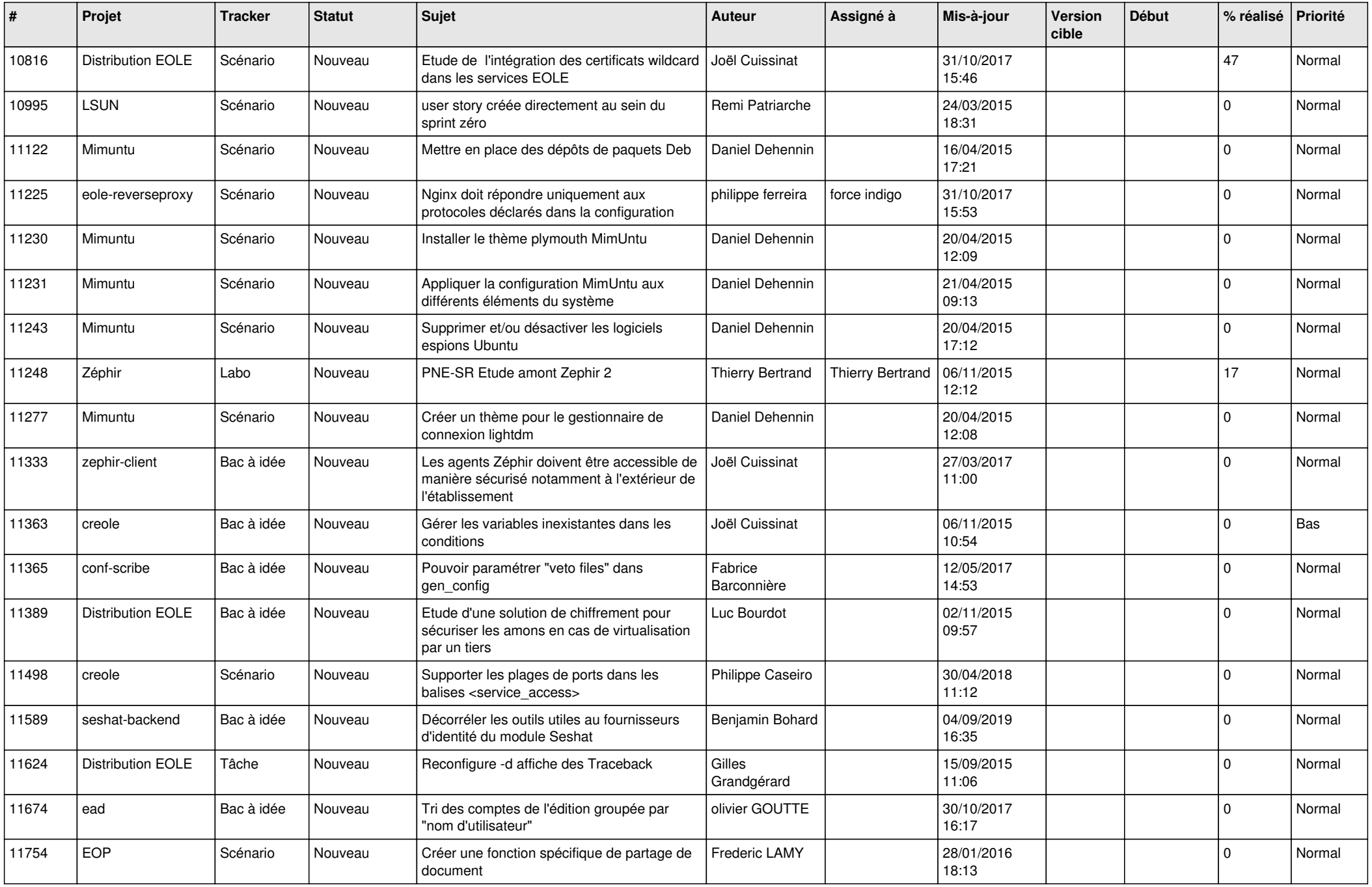

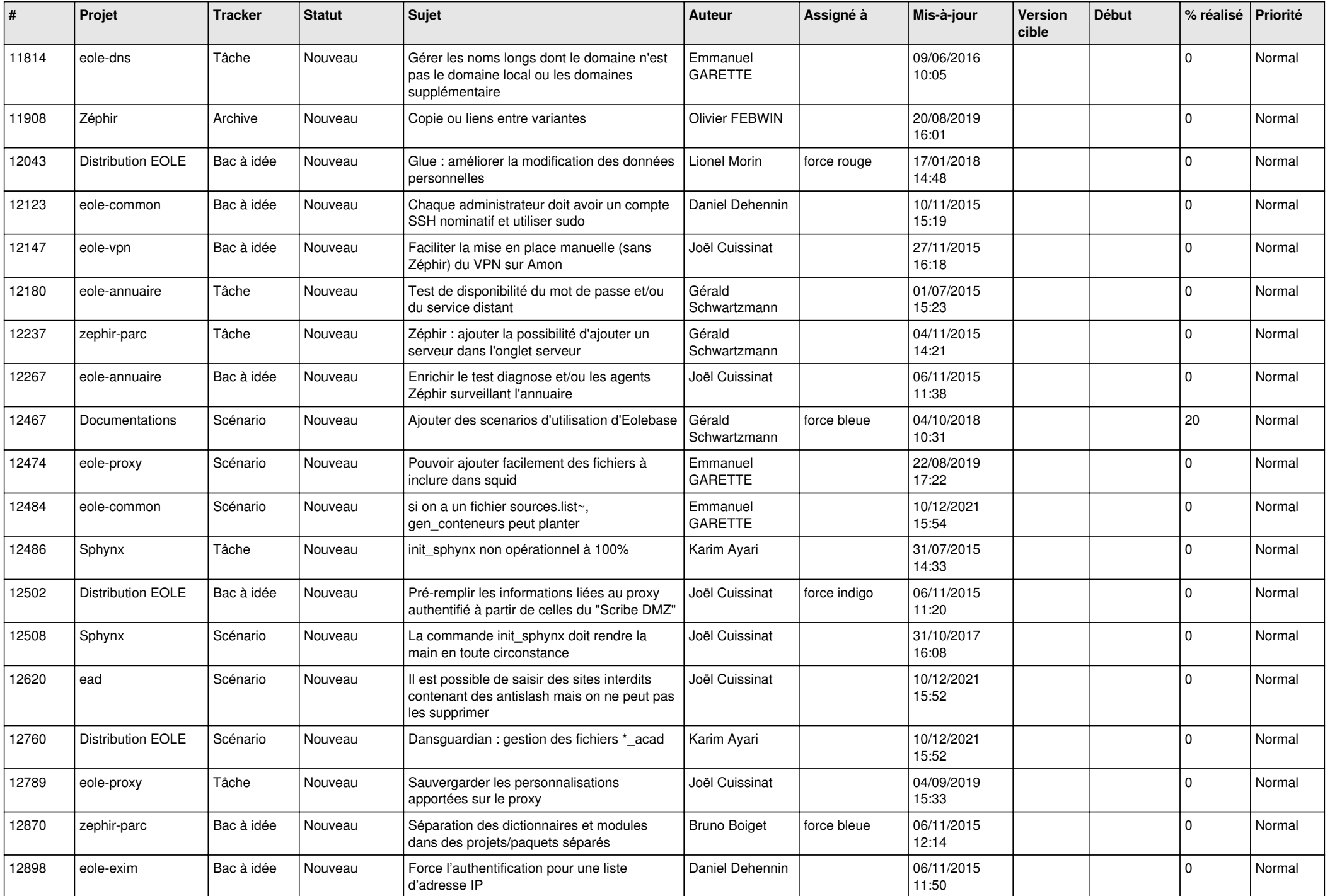

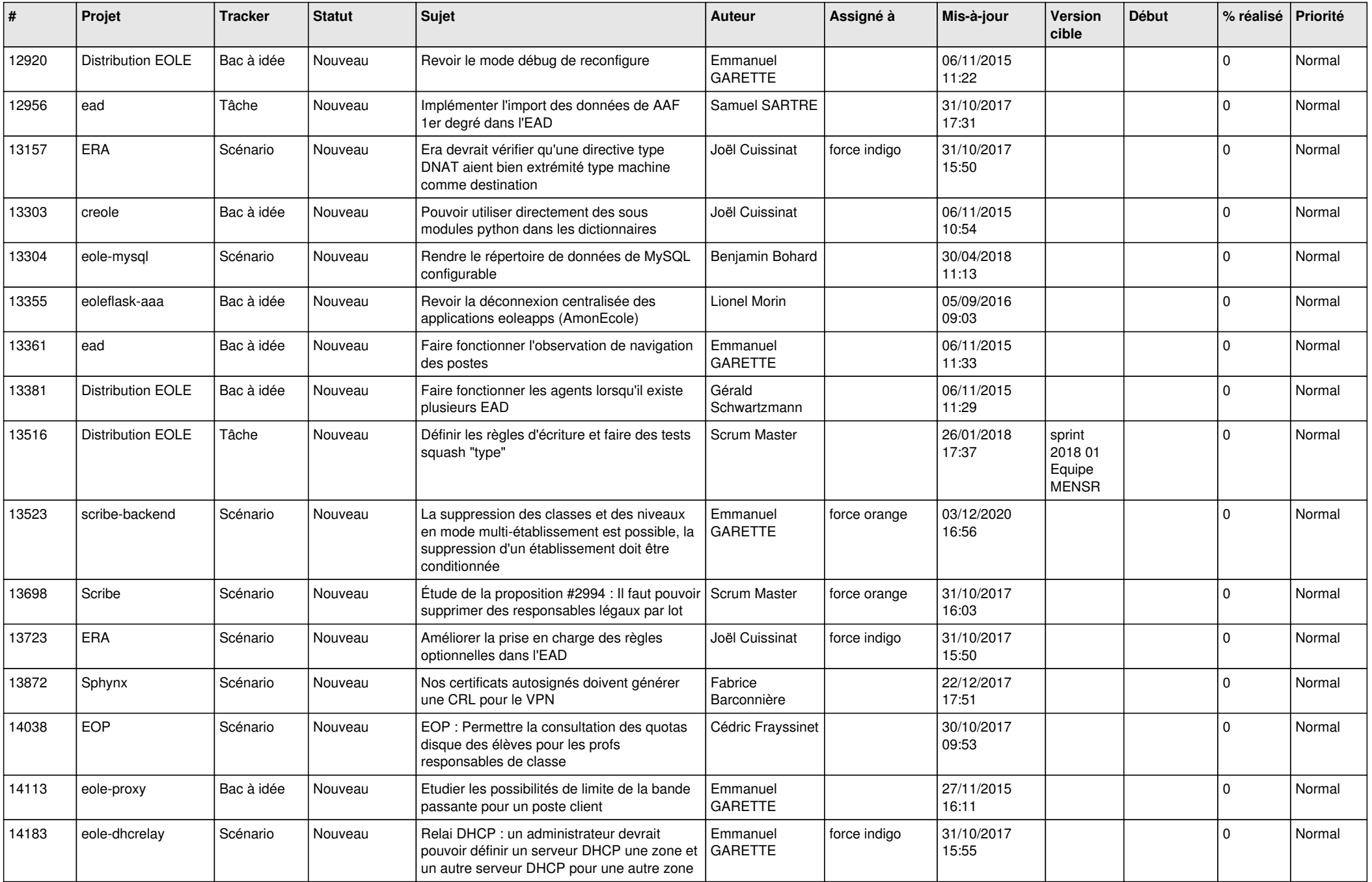

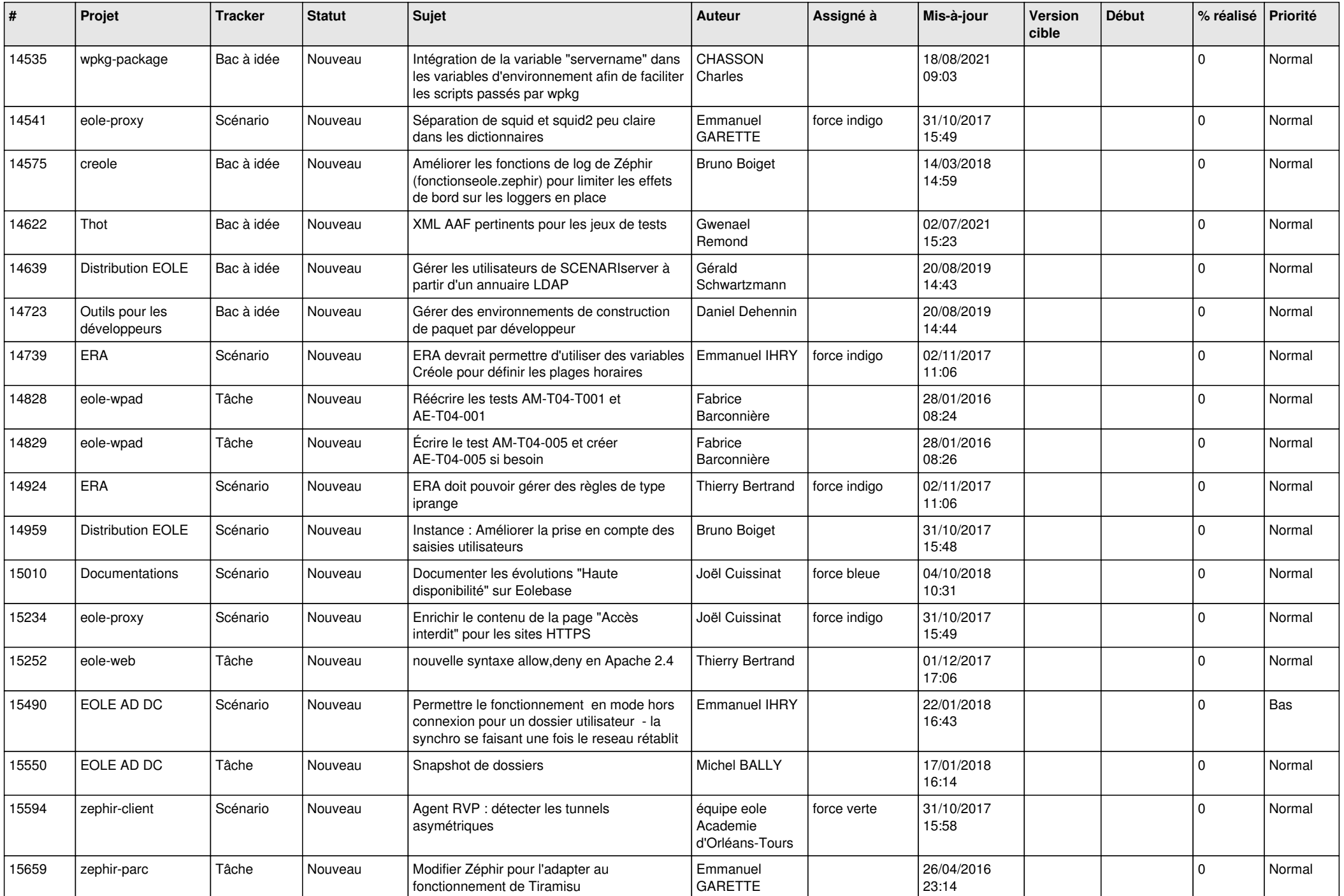

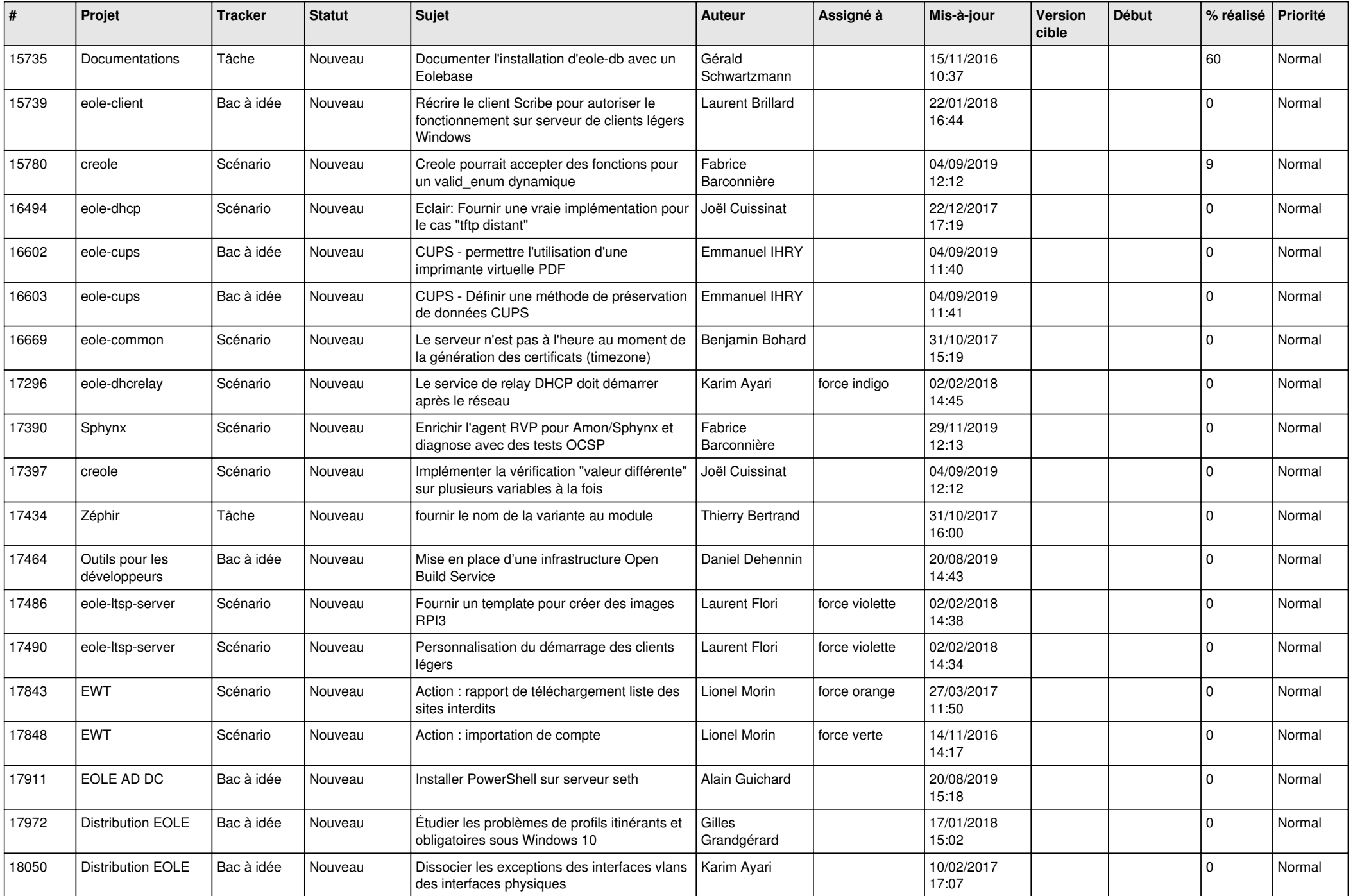

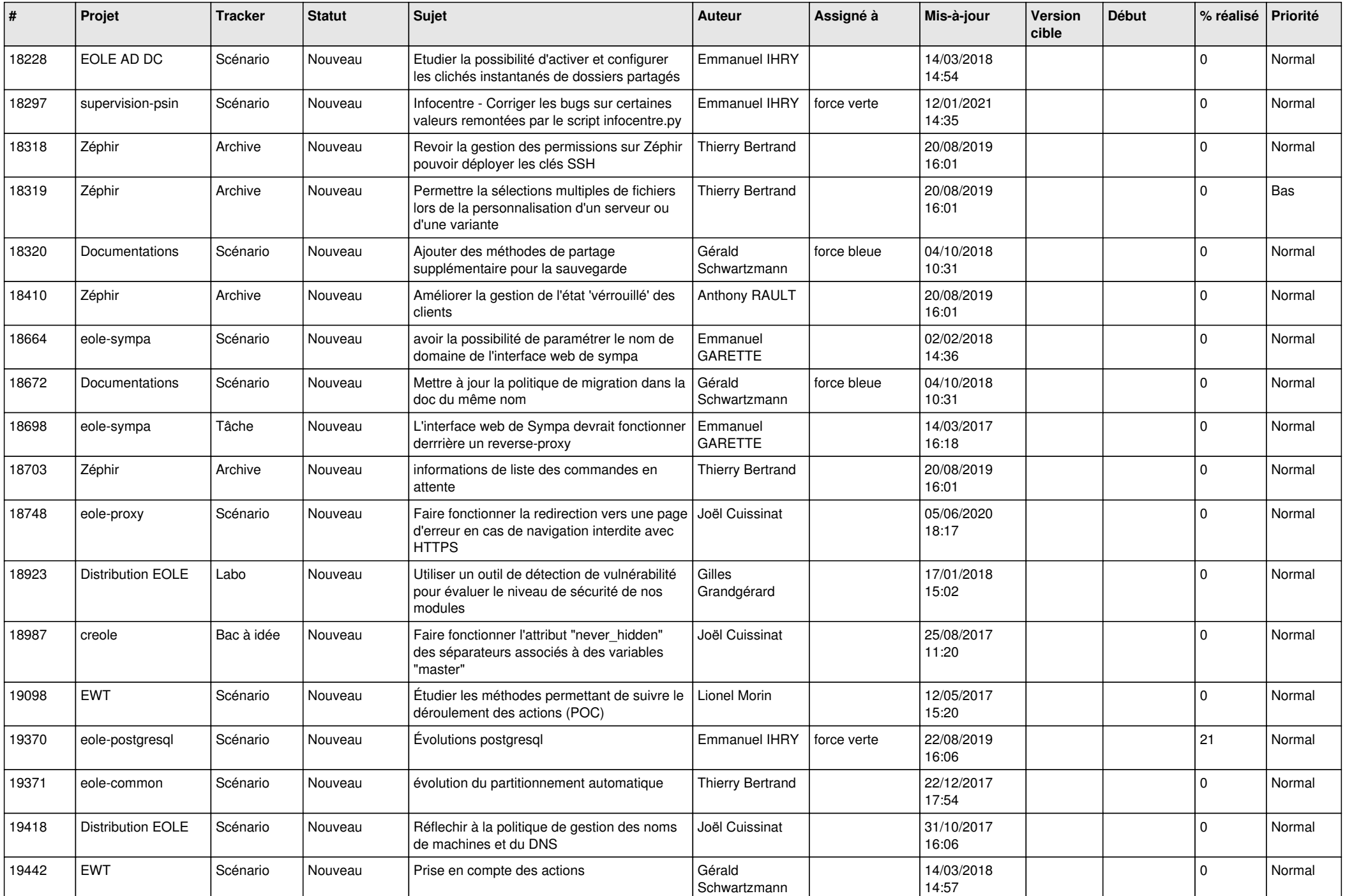

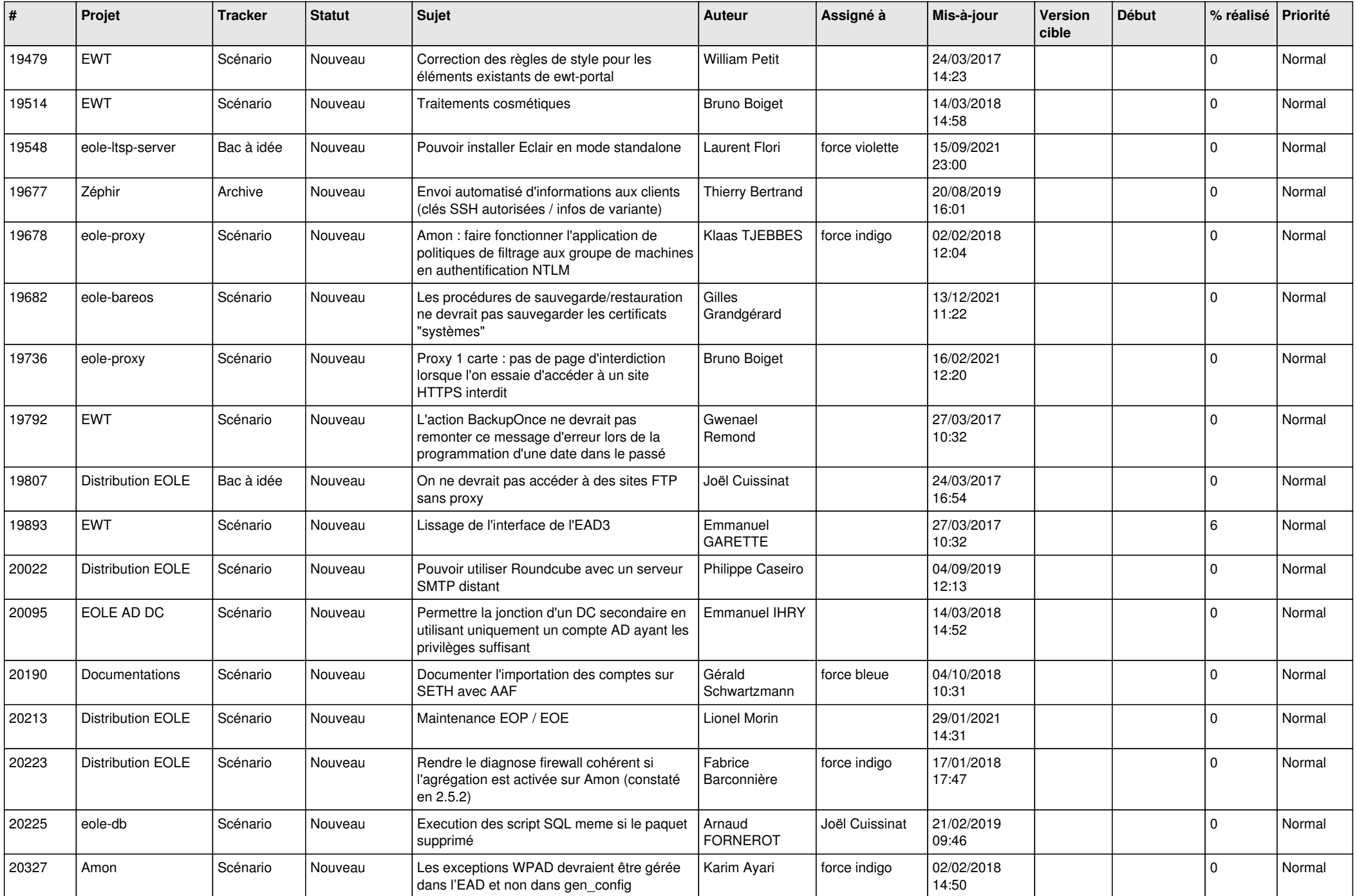

![](_page_12_Picture_572.jpeg)

![](_page_13_Picture_551.jpeg)

![](_page_14_Picture_553.jpeg)

![](_page_15_Picture_532.jpeg)

![](_page_16_Picture_563.jpeg)

![](_page_17_Picture_546.jpeg)

![](_page_18_Picture_579.jpeg)

![](_page_19_Picture_559.jpeg)

![](_page_20_Picture_539.jpeg)

![](_page_21_Picture_522.jpeg)

![](_page_22_Picture_531.jpeg)

![](_page_23_Picture_545.jpeg)

![](_page_24_Picture_555.jpeg)

![](_page_25_Picture_588.jpeg)

![](_page_26_Picture_610.jpeg)

![](_page_27_Picture_464.jpeg)

**...**